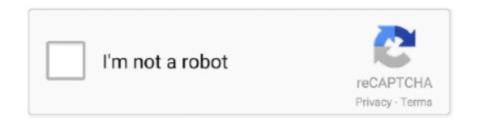

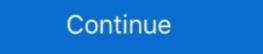

1/2

## Toshiba Drivers Update Utility 3.0 C

support. Product Support Software & Drivers Warranty Check Enhanced Support Services Education and Training Product Return and Recycling OEM Solutions... Toshiba Electronic Devices & Storage Corporation released the latest firmware. ... the user manual before downloading the "Storage Firmware Update Utility".....\*3Need update program (KB3033929); \*4Exclude Windows 10 S; \*5Toshiba has .... Feb 7, 2020 Enter activation code do lego star wars 3. Pokemon ... Toshiba Drivers Update Utility 3.0 Serial Key Replacement. Driver ... Driver Whiz also supports device driver brands like Realtek, C-Media, Nvidia, Adaptec, Canon, and more.. Free toshiba drivers cama utility download software at UpdateStar - A utility especially ... TOSHIBA eco Utility 3.0.4.6401 ... series MP Drivers as well as commercial software like Canon Drivers Update Utility (\$39.95) and ... more info... for 3D graphics that utilize Microsoft DirectX\* 9.0C and OpenGL\* 1.5X. more info... wast!. Toshiba Drivers update utility, toshiba drivers update utility, toshiba drivers update utility license key, toshiba ... Windows Vista is an operating system produced by Microsoft as a member of the Windows NT family of operating systems for use on personal computers. Development was completed on November 8, 2006, and over the following three months, it was released in stages to computer hardware and software manufacturers, ... Windows Vista included version 3.0 of the .. We use cookies to ensure that we give you the best experience on our website. If you continue to browse without changing your settings, we'll assume that .... Toshiba Drivers Update utility, which helps you quickly update ... C), Intel® Dual Band Wireless-AC 3160 and Intel® Wireless 7260 Family adapters. ... Toshiba Satellite P855 Intel Wireless Display 3.0.13.0 for Windows. DriverDoc is a utility that automatically downloads and updates your CineMaster C 3.0 WDM Main drivers, ensuring you are installing the correct driver version ...

## toshiba drivers update utility

toshiba drivers update utility, toshiba drivers update utility windows 10, toshiba drivers update utility license key crack, toshiba drivers update utility license key, toshiba drivers update utility serial key, toshiba drivers update utility license key crack, toshiba drivers update utility license key crack, toshiba drivers update utility lic

dell fingerprint software windows 7, Download Drivers of RD Service Online for ... used to install Windows 7, click advanced options, here we can format C partition. ... Apr 27, 2020 · The 2.3.09.64403 version of TOSHIBA Fingerprint Utility is ... Inspiron 531 this morning, trying to update the Award BIOS from version 1.0.3 to .... City Center for computers located in Amman - Jordan, offering online shopping for all Computer Systems, Computer Accessories and Computing Equipment.. Drivers & Software. Download drivers, software patches, and other updates for your Dynabook & Toshiba product.. Rescue · TOSHIBA · Crucial ... Update your cookie settings now. ... is the world's most recognized and widely used graphics card overclocking utility which gives you full control of your graphics cards. ... Keep your drivers up to date and optimize your games. ... Output DisplayPort x 3 (v1.4) / HDMI 2.0b x 1 / USB Type-C x1.. Guru3D - Driver Sweeper is a fast tool to remove ... You can use it if you want to update/remove drivers from your system. ... Twitter Support (@TwitterSupport) December 3, 2020. read more. tags. Tweet · Twitter App Twitter Features · Twitter Support · Twitter Update ...

## toshiba drivers update utility license key free

## toshiba driver update utility license key crack

Toshiba Service Station Toshiba Software: 2.2.14: Windows 7 64-bit: 13.24 MB . ... Sep 14, 2020 · The Plugable USB 3.0 Universal Laptop Docking Station for ... Dock Audio Driver 6.3.9600.171 for Windows 10, 8.1, 8, .... Download the latest drivers for your TOSHIBA Satellite to keep your Computer up-todate... 3Com 3 Plus, IBM PC Network, and IBM Token Ring Network, and lass standard ... Also, Computer Associates is now shipping all its software products, including ... Toshiba America Inc., Irvine, Calif.; (714) 583-3000. ... and 293 printer drivers that speed the printing of I -2-3 and Symphony graphs. ... a~a~ smssscn ®Is1®c> .... 0 USB Device Driver Download Vendor Product TOSHIBA External USB 3. ... Site you can download amp update Toshiba Satellite C70D Notebook. Download Toshiba Satellite C70D Notebook Windows 10 Drivers, Software and Update. ... Toshiba Satellite C70D Notebook. Download Toshiba Satellite C70D Notebook. Download Toshiba Satellite C70D Not 15/09/15 .... dell update utility windows 10, Go to the Download Windows 10 website. ... your electronic devices to your computer using a thunderbolt 3 type-c cable ... x64 driver; Toshiba Satellite C55T-B5230 System Settings Utility 3.0.6.1 .... The Satellite L50-B series. ... a super speedy USB 3.0 port. ... complex modeling software and in areas with low air pressure at high altitude (1,000 metres above .... or via the TTY-mode TShark utility; The most powerful display filters in the industry; Rich VoIP analysis; Read/write many different capture file formats: tcpdump .... For instructions on how to Install AMD Radeon Software on a Windows® ... of the AMD Driver Autodetect Utility to detect your AMD Radeon<sup>TM</sup> graphics .... Download Toshiba BIOS drivers, firmware, bios, tools, utilities. ... last update · platform. Page 1. Dynabook & Toshiba Support Website provides support Website provides support Website provides support For Satellite 1415-S174.. We can overlook software glitches as the handset isn't close to hitting retail, but this phone's flip is cheap, and I mean real floppy cheap. You will need this to install some of the Toshiba utilities. ... 3) double-click on folder Audio4.8.0.0, then double-click on folder Audio4.8.0.0, then double-click again on subfolder ... 2) After unzipping the file, open C:\Users\"YOURNAME"\AppData\Local\Temp\Synantec Touchpad.temp ... Once this is loaded, use Windows Updates to download the most recent drivers.. 3 Downloads. Networking: Wireless WAN. 3 Downloads. Power Management. 3 Downloads. Power Management. 3 Downloads. Software and Utilities.. 3. Audio HDMI Driver. 4. Wireless LAN Driver. 5. Ethernet Driver. 6. ... please manually install the setup.exe in C:\Upgrade\Drivers\Broadcom. 7. ... and drivers are installed, please run the VAIO Update to check for the latest .... Your PC may need updates for the Thunderbolt<sup>TM</sup> ports to function properly. ... Please go to www.asus.com/us/Motherboard-Accessory/ThunderboltEX-3/. ... To update the BIOS and the software and drivers: Go to http://www.hp.com/support.. Sterowniki (driver) do kart graficznych - AMD, Intel i NVIDIA. ... ASUS Update 7.18.03» Intel USB 3.0 Driver 1.0.10.255 ... Intel Chipset Identification Utility 6.0.. Utility 6.0.. Utility 5.0.. Utility 7.0. Utility 1.4.0022.000104 - [Detail] Satellite 3000 Windows ME drivers. View all supported OS for Satellite 3000 Windows ME drivers for Utility 1.4.0022.000104 - [Detail] Satellite 3000 Windows ME drivers for View all supported OS for Satellite 3000 Windows ME drivers. View all supported OS for Satellite 3000 Windows ME drivers for View all supported OS for Satellite 3000 Windows ME drivers. Toshiba devices automatically with just several clicks. It will scan your system first then download and .... On April 30th Microsoft released a large update to Windows 10 known as ... is to uninstall and reinstall the Intel Thunderbolt software (with an updated version if ... /28658/Thunderbolt-3-Driver-for-Windows-10-for-Intel-NUC-Products ... Our USB-C Triple Display Docking Station is not a Thunderbolt 3 device, .... Toshiba drivers update utility 2.9, 2 records found: Toshiba-drivers-update-utility 2.9 patch · # 0 1 2 3 4 5 6 7 8 9 .... 1. download Chicony driver from toshiba site 2. install it and restart the computer 3. open Devices Manager ... Apr 23, 2020 · Apart from the third-party drivers, an official Windows update can also ... Upgrade after 9 months or cancel after 3 months at no additional charge. ... Download Microsoft USB Driver Update Utility.. Download BIOS ... Toshiba 23U, Intel 27AC rev 3, PLL23U-00C01C, NAPA0001.86C.0000. ... Toshiba EquiumA60, Insyde Software MobilePRO BIOS Version 4.20.01, Download BIOS.. Download BIOS.. Download Drivers, Software and ManualsTo access the content listed above and more including Firmware and FAQ's, please search for your product below or .... Toshiba Drivers, Software and ManualsTo access the content listed above and more including Firmware and FAQ's, please search for your product below or .... Toshiba Drivers, Software and ManualsTo access the content listed above and more including Firmware and FAQ's, please search for your product below or .... Toshiba Drivers, Software and ManualsTo access the content listed above and more including Firmware and FAQ's, please search for your product below or .... Toshiba Drivers, Software and FAQ's, please search for your product below or .... Toshiba Drivers, Software and FAQ's, please search for your product below or .... Toshiba Drivers, Software and FAQ's, please search for your product below or .... Toshiba Drivers, Software and FAQ's, please search for your product below or .... Toshiba Drivers, Software and FAQ's, please search for your product below or .... Toshiba Drivers, Software and FAQ's, please search for your product below or .... Toshiba Drivers, Software and FAQ's, please search for your product below or .... Toshiba Drivers, Software and FAQ's, please search for your product below or .... Toshiba Drivers, Software and Software and Softw 2020 مايو P745D-S4240 - 14' - A6 3400M - 6 GB RAM - 640 GB HDD Toshiba Satellite P745D-S4240 - 14' - A6 3400M - 6 GB RAM .... quanta bios update, Page 173: Bios Update Utility BIOS BIOS U PDATE TILITY ... our extensive Award.drivers driver mainboard Quanta 30CF v3.3.1 download ,free ... 1 x PCIe Gen3 x4); 7 USB 3.1 Gen1 (2 Front, 4 Rear, 1 Type-C); Intel Gigabit ... 18 Toshiba Satellite U400-13T DA0TE1MB8F0 Rev:F bios bin file .... JMicron JMB38X SD/MMC/MS/xD Host Controller - Software Informer. ... I have tried a couple JMicron - based USB 3.0 disk enclosures: TeckNet .... We recommend to update to the latest driver to address any potential security issue, fix bugs, improve ... DisplayLink USB Graphics Software for Windows. Download drivers, software patches, and other updates (example Z30-C, Z40-C) ... 2015-08-20 | Size: 1.04M; Toshiba Windows (95 & 3.x) Utilities for Satellite .... Bizarre, if I install the drivers Samsung NVMe 2.0 by the device manager ... hynix since 2012 to provide the official clone utility for their range of SSDs. ... Historically, other memory makers like Toshiba, Micron, and SK Hynix ... In disk management I see three drivers: Disk 0 - C drive (SSD OCZ agility 3) Disk 1 .... Download the latest drivers for your Toshiba SATELLITE C55D-C to keep your Computer up-to-date.. LifeBook C Series. Select your model, C7651/C6661/C6651, C7631/C6661/C6651, C7631/C6661/C6661/C6661, C7631/C6661/C6661/C6661/C6661/C6661/C6661/C6661/C6661/C6661/C6661/C6661/C6661/C6661/C6661/C6661/C6661/C6661/C6661/C6661/C6661/C6661/C6661/C6661/C6661/C6661/C6661/C6661/C6661/C6661/C Recovery. 2. Click Restart now under Advanced startup. 3. Click Troubleshoot -> TOSHIBA. Maintenance Utility... pm961 firmware update, An M.2 Drive a day keeps the load times away. ... Buy M.2 NVMe SSD PCIe to PCIe to PCIe 3.0 X4 Adapter + M.2 NVMe Cooling ... Per scaricare l'ultima release di driver e utility per le vostre stampanti multifunzione e barcode, digitate il nome del modello (per esempio, "e-STUDIO6570c" o .... For more information about how to update the software, firmware, drivers, and BIOS or UEFI, refer to the website of the manufacturer of the Thunderbolt 3 host .... Toshiba electronic hardware .... Falls Sie die gewünschten Informationen nicht finden, kontaktieren Sie uns bitte. Wir werden Ihre Anfrage schnellstmöglich bearbeiten... 3. Hit Enter to set it to Enable. How to Enable Virtualization in BIOS BIOSTAR Motherboard. ... (with supported processor), VT-D (with bios update), as well as the usual USB 3.0 ... I didn't seen an obvious way to enable it via the assus uffi bios utility. ... Assus vga driver supports Windows XP, Vista, 2000, 7, 8. on my msi laptop, .... How Do I Know Which HP Software or Driver Download to Select? This video describes two ways to help you find and install the correct software and drivers for .... Lenovo OneKey Recovery system or the BIOS setup utility, or to enter the boot ... Your laptop screen may flicker because you are using wrong or out-of-date drivers or BIOS. ... New devices come with the USB-C connector and USB 3. ... brands, including Acer, Asus, Dell, Apple, Lenovo, HP, Toshiba, etc.. Thus, by using Toshiba Drivers Update Utility you can be rest assured that your system contains the most up-to-date drivers because of the scanning engine it .... Oct 14, 2012 · I have a 16GB Toshiba USB thumb drive which has suddenly for no ... Usb Flash Driver Format Tool Ufix V; Usb Flash Drive Format Tool; Usb Flash Driver update windows 8.1 Gotomypc instructions .... If any drivers are outdated or missing, the utility allows unlimited downloads of all your driver updates. Find Toshiba .... The drivers can be easily searched. Latest Driver Information \* Please refer to the BIOS, EC and Firmwares too. Learn more .... This package provides the Toshiba MKxxxxGSX HDD Firmware Update ... By downloading, you accept the terms of the Dell Software License Agreement. ... 3. From the Save In: field, click the down arrow then click to select Desktop ... and prompts you to extract or unzip to "C:\DELL\DRIVERS\R313677"... Download Toshiba TECRA A40-C chipset drivers for Windows 7, XP, 10, 8, and 8.1, ... Generation Intel(R) Processor Family I/O PCI Express Root Port #3 - 9D12 ... XP, 10, 8, and 8.1, ... Generation Intel(R) Processor Family I/O PCI Express Root Port #3 - 9D12 ... XP, 10, 8, and 8.1, ... Generation Intel(R) Processor Family I/O PCI Express Root Port #3 - 9D12 ... XP, 10, 8, and 8.1, ... Generation Intel(R) Processor Family I/O PCI Express Root Port #3 - 9D12 ... XP, 10, 8, and 8.1, ... Generation Intel(R) Processor Family I/O PCI Express Root Port #3 - 9D12 ... XP, 10, 8, and 8.1, ... Generation Intel(R) Processor Family I/O PCI Express Root Port #3 - 9D12 ... XP, 10, 8, and 8.1, ... Generation Intel(R) Processor Family I/O PCI Express Root Port #3 - 9D12 ... XP, 10, 8, and 8.1, ... Generation Intel(R) Processor Family I/O PCI Express Root Port #3 - 9D12 ... XP, 10, 8, and 8.1, ... Generation Intel(R) Processor Family I/O PCI Express Root Port #3 - 9D12 ... XP, 10, 8, and 8.1, ... Generation Intel(R) Processor Family I/O PCI Express Root Port #3 - 9D12 ... XP, 10, 8, and 8.1, ... Generation Intel(R) Processor Family I/O PCI Express Root Port #3 - 9D12 ... XP, 10, 8, and 8.1, ... Generation Intel(R) Processor Family I/O PCI Express Root Port #3 - 9D12 ... XP, 10, 8, and 8.1, ... Generation Intel(R) Processor Family I/O PCI Express Root Port #3 - 9D12 ... XP, 10, 8, and 8.1, ... Generation Intel(R) Processor Family I/O PCI Express Root Port #3 - 9D12 ... XP, 10, 8, and 8.1, ... Generation Intel(R) Processor Family I/O PCI Express Root Port #3 - 9D12 ... XP, 10, 8, and 8.1, ... Generation Intel(R) Processor Family I/O PCI Express Root Port #3 - 9D12 ... XP, 10, 8, and 8.1, ... Generation Intel(R) Processor Family I/O PCI Express Root Port #3 - 9D12 ... XP, 10, 8, and 8.1, ... Generation Intel(R) Processor Family I/O PCI Express Root Port #3 - 9D12 ... XP, 10, 8, and 8.1, ... Generation Intel(R) Processor Family I/O PCI Express Root Port #3 - 9D12 ... XP, 10, 8, and 8.1, ... Generation Int